## Pearson's  $\mathbf{r}$  Vs.  $\mathbf{X}^2$ Pearson's r & X2■ Pearson's Correlation (r) **Pearson's Chi Square**  $(X^2)$ – 2 quantitative variables– 2 qualitative variables – **PATTERN** of relationship  $\bullet$  Correlation vs. X $^2$  (which, when & why) – **LINEAR** relationship – range = -1 to +1– range = 0 to + infinity• Qualitative/Categorical and Quantitative VariablesTest Performance (%) Test Performance (%) Turtle Type• Scatterplots for 2 Quantitative VariablesFood Turner Preference Painted Snapper  $\circ$   $\circ$ • Research and Null Hypotheses for r $\circ$  $\circ$  $\circ$ crickets• Casual Interpretation of Correlation Results (and why/why not) $\circ$ 5 $\bigcirc$ 15• Contingency Tables for 2 Categorical Variables $\circ$  $\infty$  $\circ_{\!\!\! \circ}$  $\circ_{\circ}$  $\circ$ • Research and Null Hypotheses for  $\mathsf{X}^2$ "duck weed"A  $\bigcirc$ 191 $\bullet$  Causal Interpretation for X<sup>2</sup> Results Hours of Study TimePractice -- would you use r or  $X^2$  for each of the following bivariate analyses? Hint: Start by determining if each variable is qual or quant !■ GPA & GRE r r Age & Shoe Size $X^2$ ■ Preferred Pet Type & Preferred Toy Type r ■ Leg Length & Hair Length Age and Preferred Type of Pet ANOVA -- psyche!■ Preferred type of Pet & Preferred Type of Car  $X<sup>2</sup>$ r ■ Grade (%) & Hrs. Study Ō

Displaying the data for a correlation: With two quantitative variables we can display the bivariate relationship using a "scatterplot"

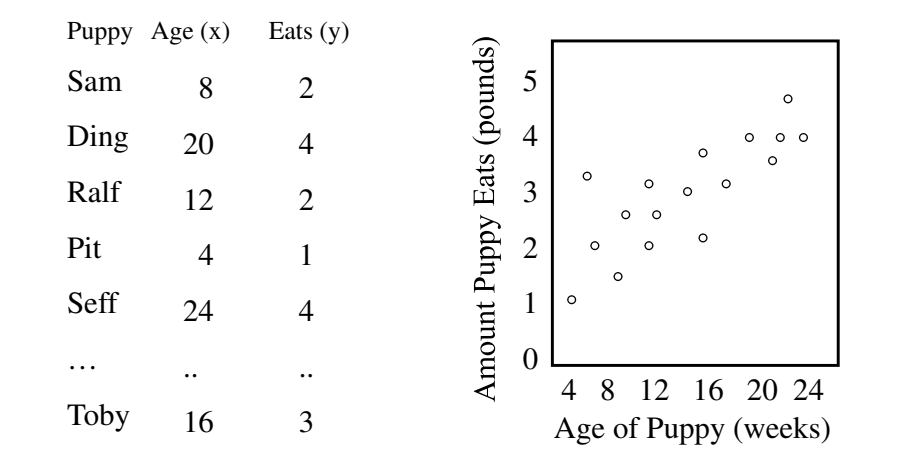

## When examining a scatterplot, we look for three things...

- linearity
- linear
- non-linear or curvilinear
- direction (if linear)
	- positive
	- negative
- strength
	- strong
	- moderate
	- weak

linear, positive, weak

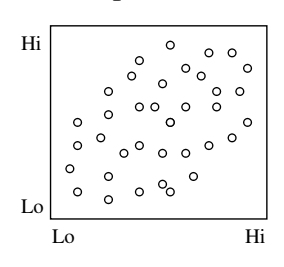

linear, negative, moderate

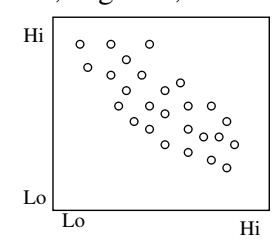

nonlinear, strong

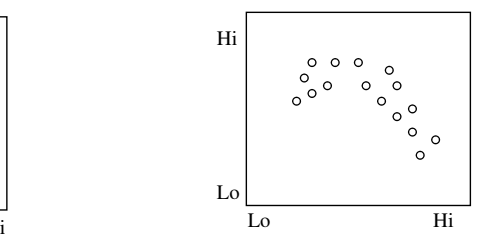

Sometimes a scatterplot will show only the "envelope" of the data, not the individual data points. Describe each of these bivariate patterns...

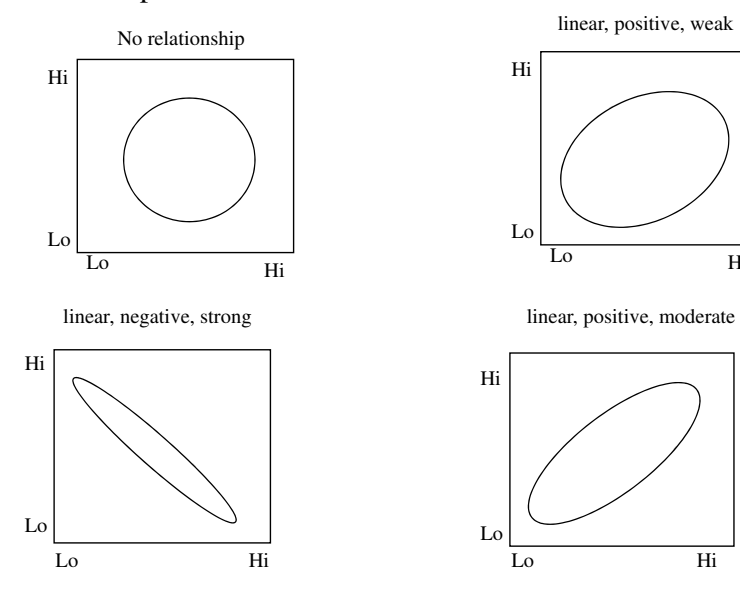

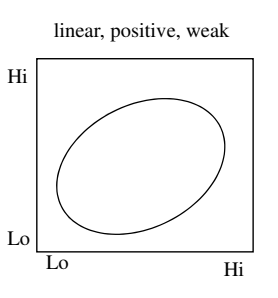

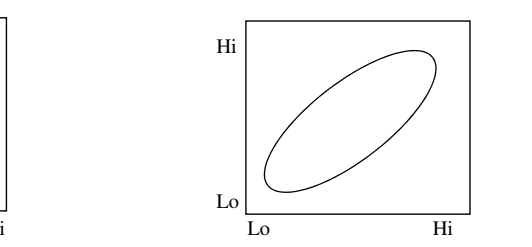

The Pearson's correlation ( r ) summarizes the direction and strength of the linear relationship shown in the scatterplot

- $\blacksquare$  r has a range from  $\,$  -1.00 to 1.00  $\,$ 
	- 1.00 a perfect positive linear relationship
	- 0.00 no linear relationship at all
	- -1.00 a perfect negative linear relationship
- $\;\blacksquare\;$  r assumes that the relationship is linear
	- if the relationship is not linear, then the r-value is an underestimate of the strength of the relationship at best and meaningless at worst

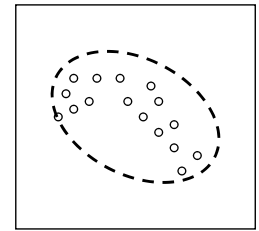

For a non-linear relationship, r will be based on a "rounded out" envelope -- leading to a misrepresentative r

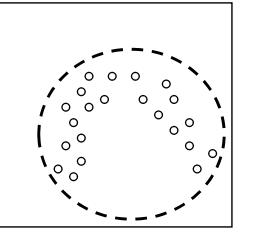

Stating Hypotheses with r ...

Every RH must specify ...

- the variables
- the direction of the expected linear relationship
- the population of interest
- Generic form ...

There is a no/a positive/a negative **linear** relationship between X and Y in the population represented by the sample.

Every H0: must specify ...

- the variables
- that no linear relationship is expected
- the population of interest
- Generic form ...

There is a no **linear** relationship between X and Y in the population represented by the sample.

What "retaining H0:" and "Rejecting H0:" means...

- When you retain H0: you're concluding…
	- The linear relationship between these variables inthe sample **is not** strong enough to allow me to conclude there is a relationship between them in the population represented by the sample.
- When you reject H0: you're concluding…
	- The linear relationship between these variables inthe sample **is** strong enough to allow me to conclude there is a relationship between them in the population represented by the sample.

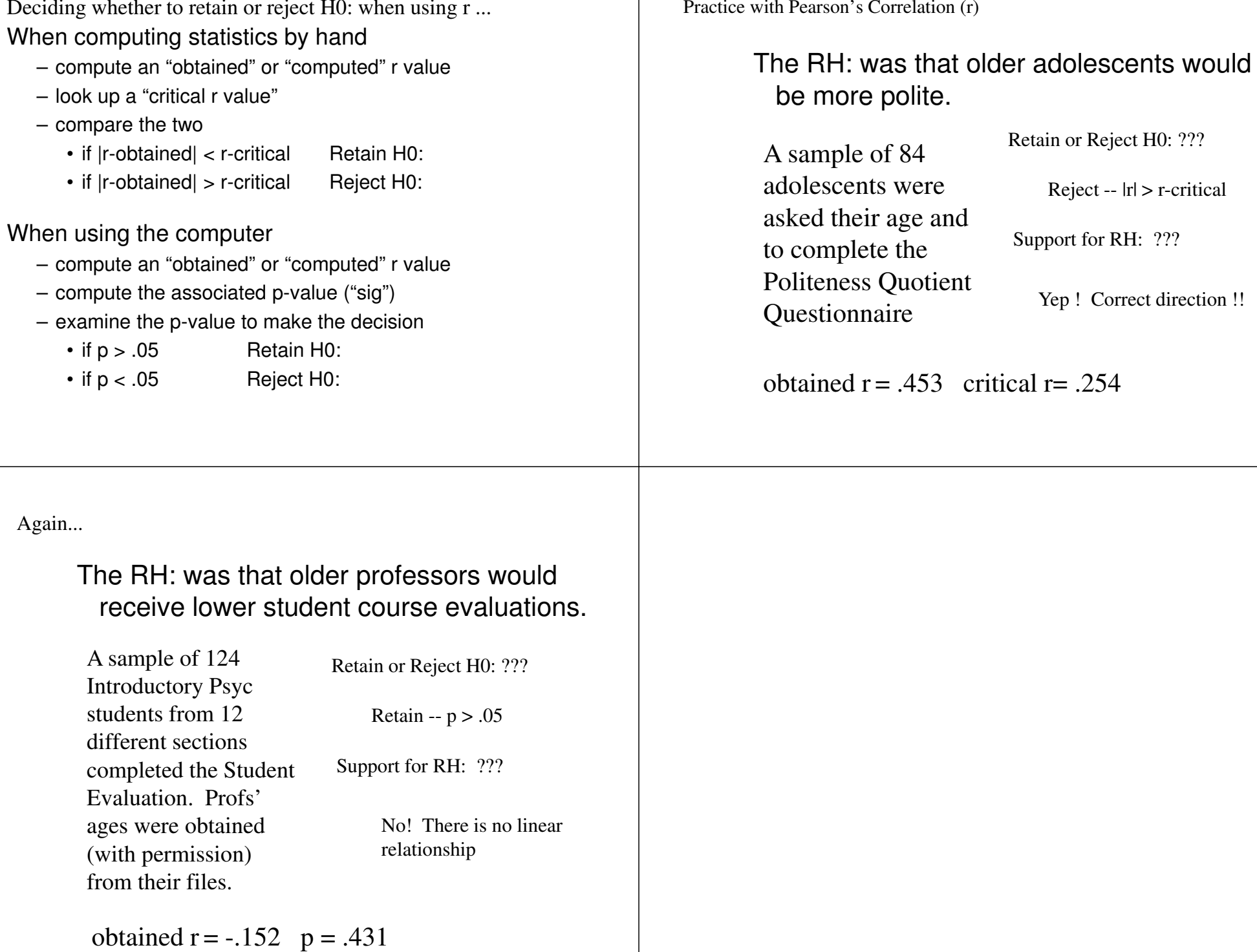

Statistical decisions & errors with correlation ...

In the Population

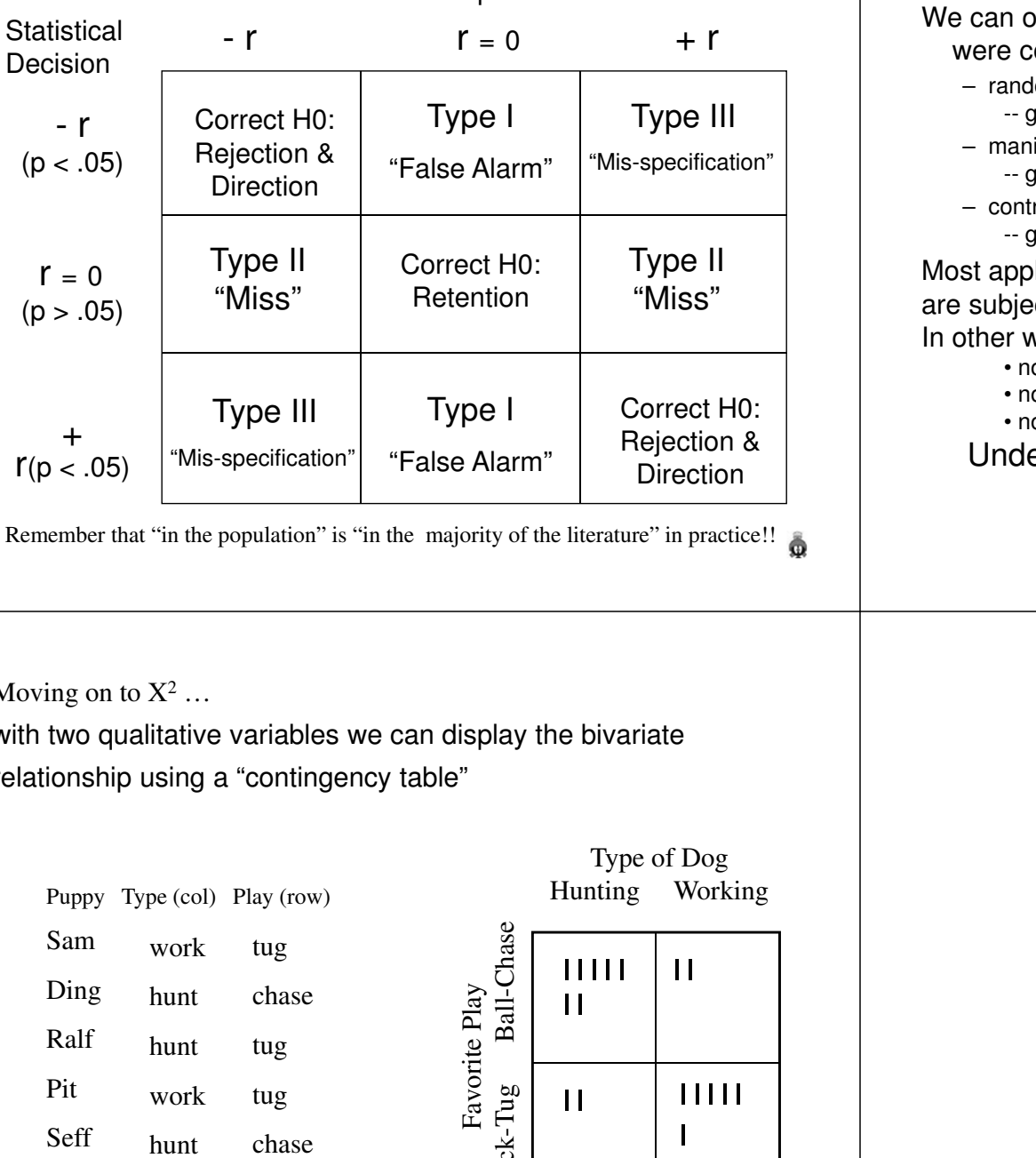

About causal interpretation of correlation results ...

## only give a causal interpretation of the results if the data ollected using a true experiment

- lom assignment of subjects to conditions of the "causal variable" (IV) gives initial equivalence.
- ipulation of the "causal variable" (IV) by the experimenter gives temporal precedence
- control of procedural variablesgives ongoing eq.

lications of Pearson's r involve quantitative variables that ct variables -- measured from participants

vords -- a Natural Groups Design -- with ...

o random assignment -- no initial equivalence

no manipulation of "causal variable" (IV) -- no temporal precendence

Ω

o procedural control -- no ongoing equivalence

 Under these conditions causal interpretation of theresults is not appropriate !!

 $M_{\rm OV}$ 

with two qualitative variables we can display the bivariate relationship using a "contingency table"

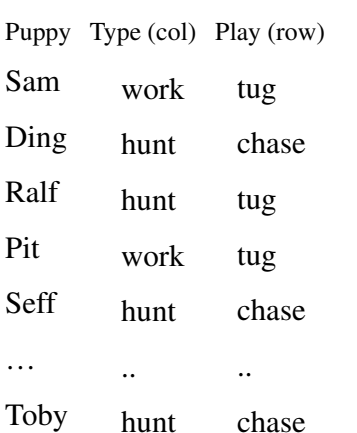

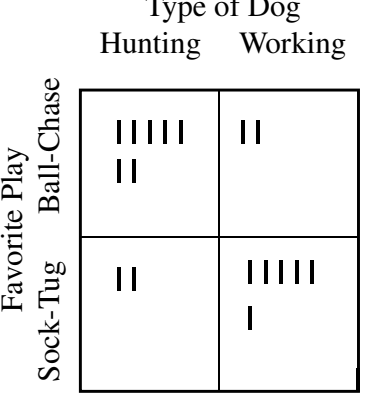

When examining a contingency table, we look for two things...

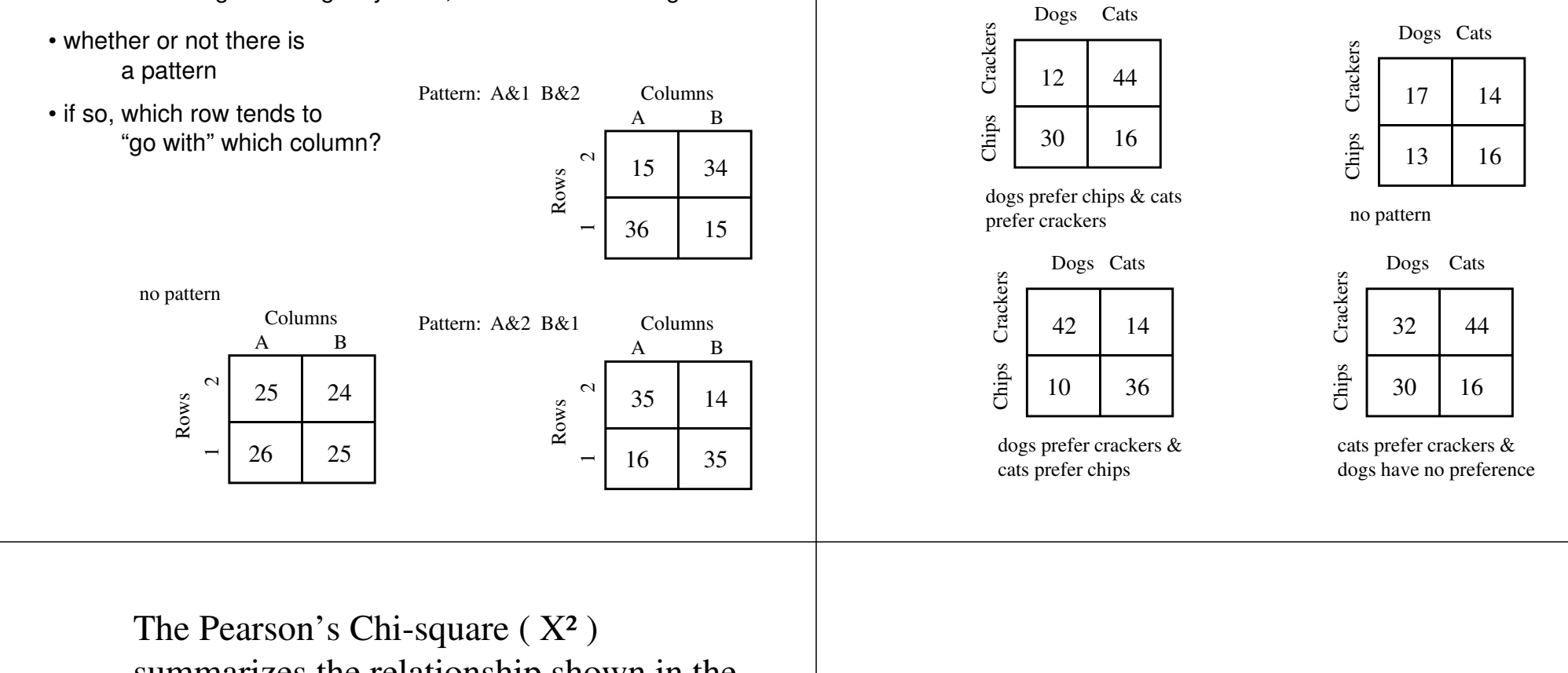

summarizes the relationship shown in the contingency table

- $X^2$  has a range from 0 to  $\infty$  (infinity)
	- 0.00 absolutely no pattern of relationship
	- "smaller" X<sup>2</sup> -- weaker pattern of relationship
	- "larger"  $X^2$  stronger pattern of relationship
- $\blacksquare$  However...
	- The relationship between the size of  $X^2$  and strength of the relationship is more complex than for r (with linear relationships)
		- you will seldom see  $X^2$  used to express the strength of the bivariate relationship

Describe each of the following ...

Ō

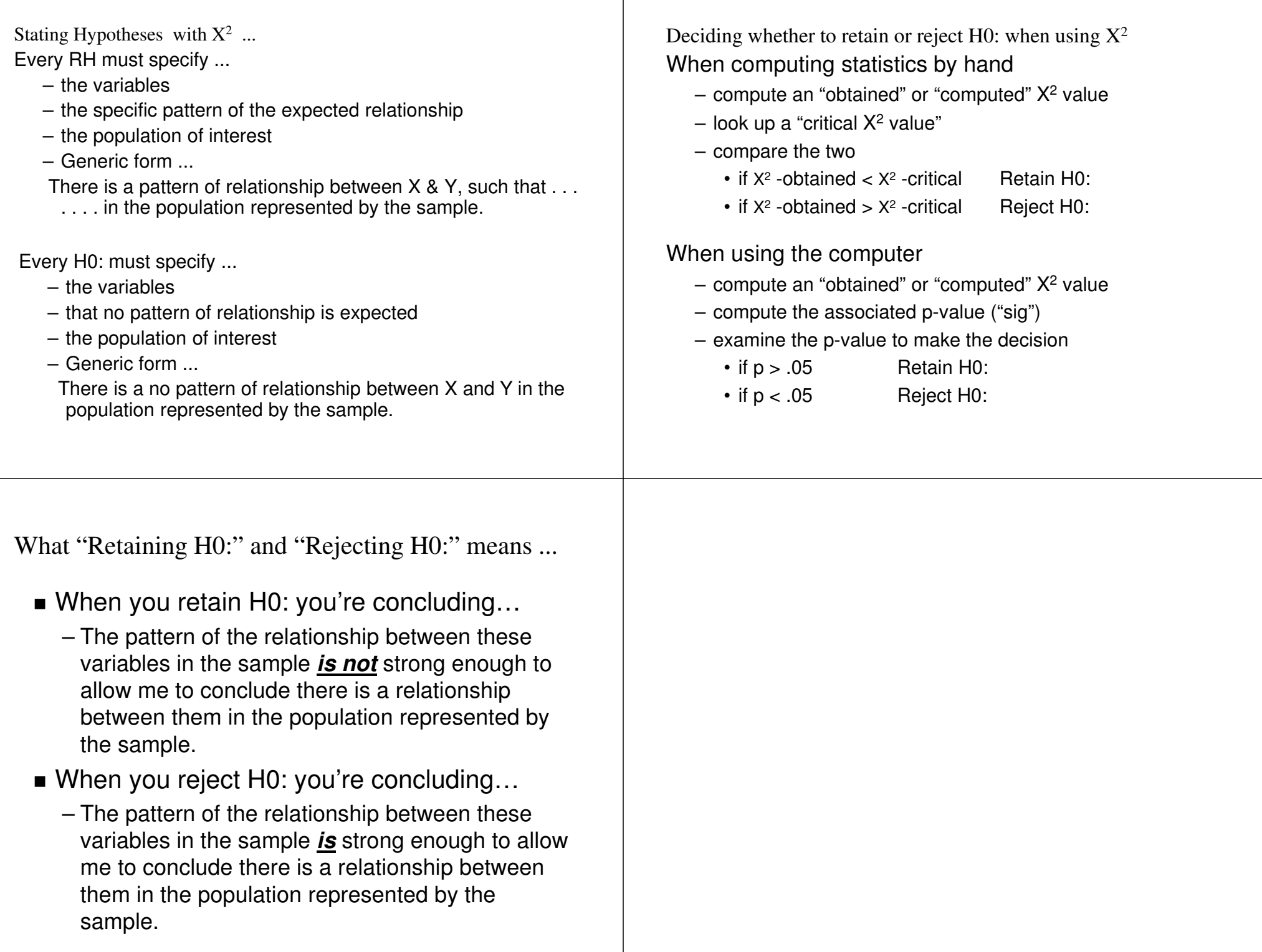

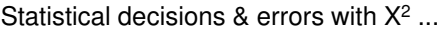

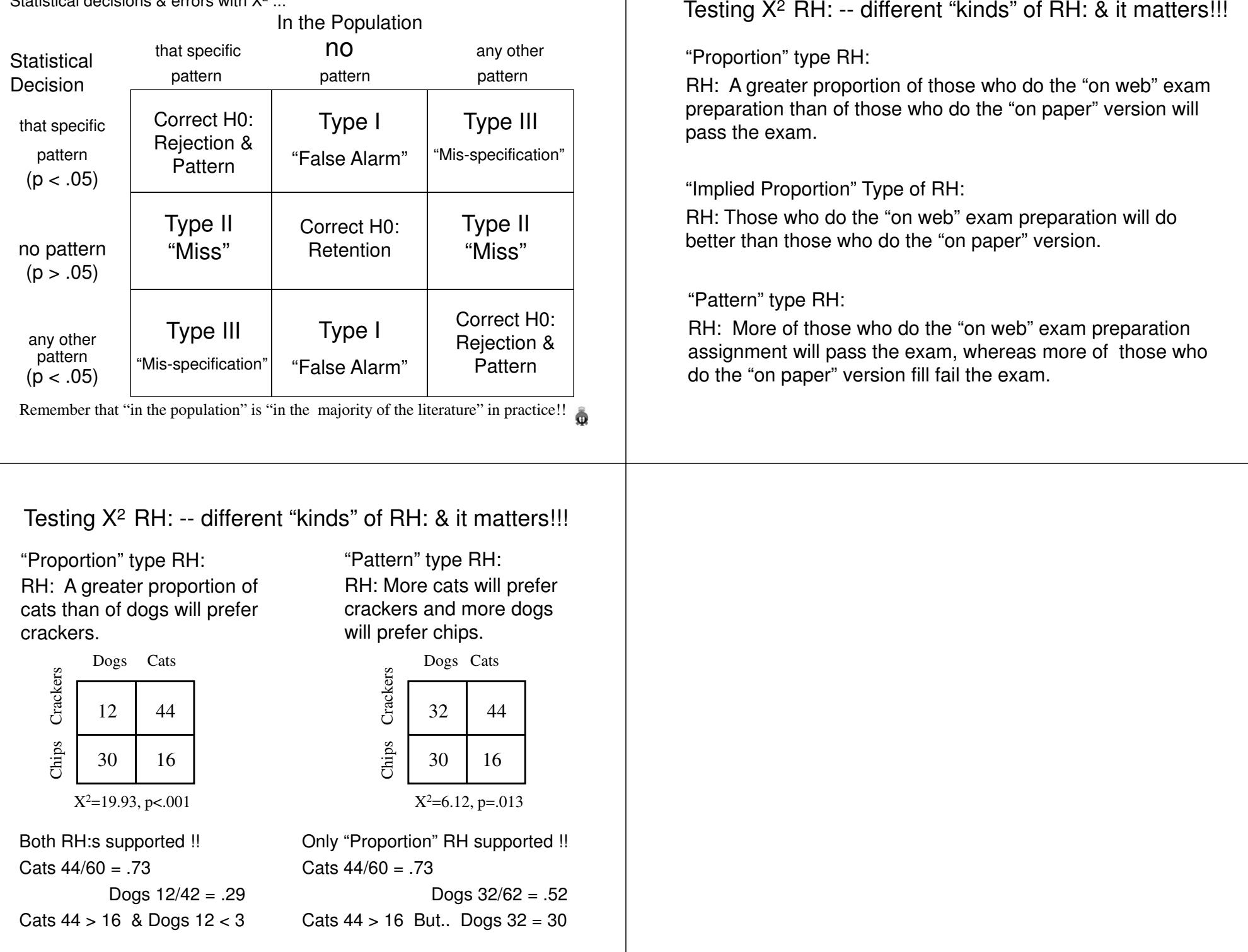

Testing  $X^2$  RH: -- one to watch out for...

Sometime, instead of …

 RH: A greater proportion of those do the "on web" exam preparation than of those who do the "on paper" version will pass the exam.

You'll get…  $\rightarrow$  This is **not a** good way to express a  $X^2$  **RH:** !!!!

RH: More of those who do the "on web" exam preparation assignment will perform better on the exam than those who do the "on paper" version.

**You have to be careful about these kinds of "frequency" RH:!!!**

**X<sup>2</sup> works in terms of proportions, not frequencies! And, because you might have more of one group than another, this can cause confusion and problems…**

## Testing  $X^2$  RH: -- one to watch out for...

Instead of …

RH: A greater proportion of cats than of dogs will prefer crackers.

You'll get… **This is not a good way to express a X<sup>2</sup> RH: !!!!** RH: More cats than dogs will prefer crackers.

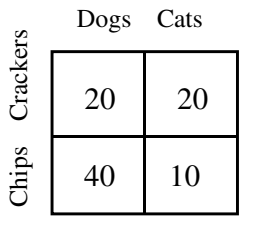

The number of dogs & cats is same  $20 = 20$  ...

But  $X^2$  tests for differential proportion of that category not for differential number of that category…

 $X^2=9.00$ , p=.003

Cats  $20/30 = .66$   $\geq 0.33 = 20/40$  Dogs

About causal interpretation of  $X^2$  ...

Applications of Pearson's X² are a mixture of the three designs you know

- Natural Groups Design
- Quasi-Experiment
- True Experiment
- But only those data from a True Exp can be given a causal interpretation …
	- random assignment of subjects to conditions of the "causal variable" (IV) -- gives initial equivalence.
	- manipulation of the "causal variable" (IV) by the experimenter -- gives temporal precedence
	- control of procedural variables gives ongoing eq.

You must be sure that the design used in the study provides the necessary evidence to support a causal interpretation ofthe results !!

RH: Those who do the "on web" exam preparation assignment will perform better on the exam than those who do the "on paper" version.Practice with Statistical and Causal Interpretation of X² Results

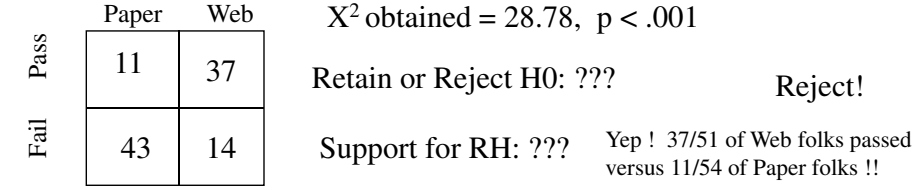

Design: Before taking the test, students were asked whether they had chosen to complete the "on Web" or the "on paper" version of the exam prep. The test was graded pass/fail. Natural Groups DesignType of Design ???Causal Interpretation?Nope!

What *CAN* we say from these data ???

There's an association between type of prep and test performance.

Again ...

RH: Those who do the "on web" exam preparation assignment will perform better on the exam than those who do the "on paper" version.

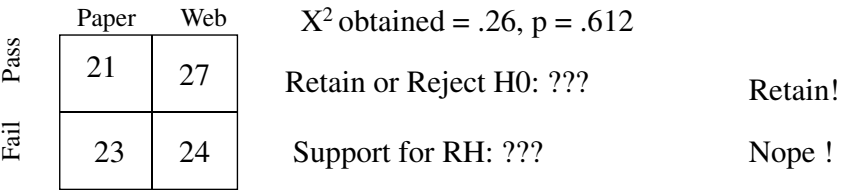

Design: Students in the morning laboratory section were randomly assigned to complete the "on Web" version of the exam prep, while those in the afternoon section completed the "on paper" version. Student's were "monitored" to assure the completed the correct version. The test was graded pass/fail.

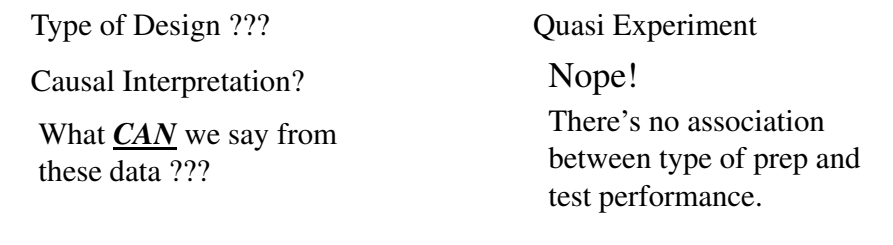

Yet again ...

RH: More of those who do the "on web" exam preparation assignment will pass the exam and more of those who do the "on paper" version will fail.

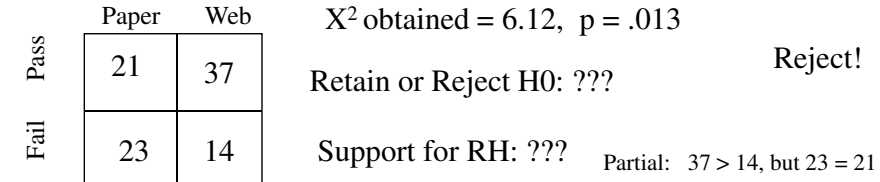

Design: One-half of the students in the T-Th AM lecture section were randomly assigned to complete the "on Web" version of the exam prep, while the other half of that section completed the "on paper" version. Students were "monitored" to assure the completed the correct version. The test was graded pass/fail. Only data from students in the T-TH AM class were included in the analysis.

Type of Design ???

True Experiment

Causal Interpretation?

Yep!

What *CAN* we say from these data ???

That type of prep nfluencestest performance.